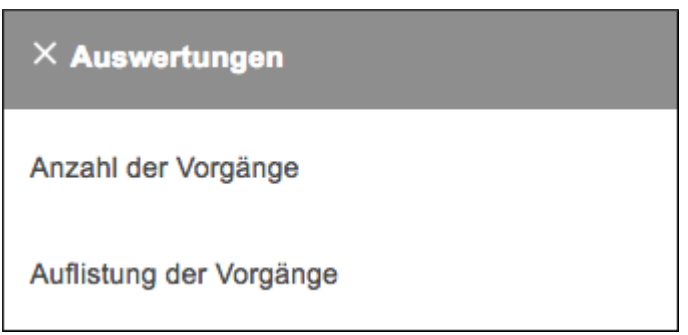

Dieses Menü bietet für die Nutzergruppe der Antragsprüfer zwei Auswertungen an.

## **Ausgangssituation:**

Sie wollen für Ihren Mandanten eine Übersicht, wie viele und ggf. welche Vorgänge in einer bestimmten Region oder insgesamt bereits bearbeitet wurden.

## **Anzahl der Vorgänge**

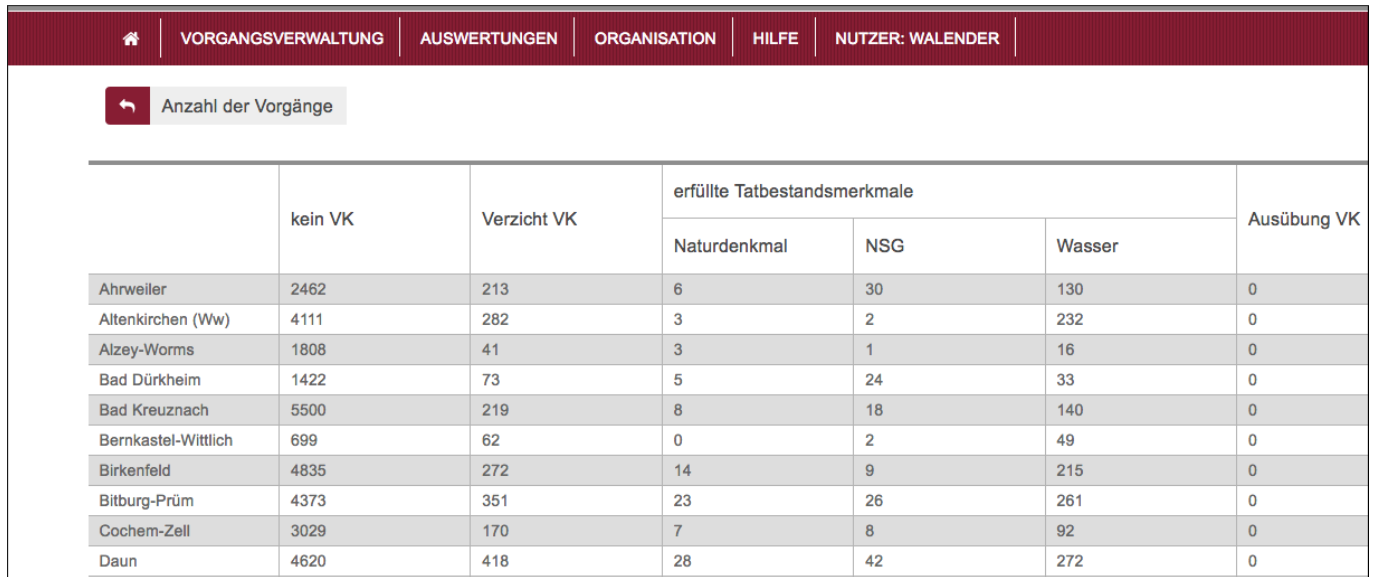

Für jeden Landkreis wird Ihnen nun angezeigt,

- 1. wie viele Vorgänge nicht dem Vorkaufsrecht nach §66 BNatSchG unterlagen
- 2. bei wie vielen Vorgängen, die dem Vorkaufsrecht unterlagen, auf ein Vorkaufsrecht verzichtet wurde (da Sie in keinem Interessensgebiet eines Interessenten lagen)
- 3. bei wie vielen Vorgängen das Tatbestandsmerkmal
	- 1. "Denkmalschutz"
	- 2. Naturschutzgebiet
	- 3. Wasser

der Grund war, warum das Vorkaufsrecht durch die SGD'n geprüft wurde

1. wie viele Vorgänge zur weiteren Prüfung an Interessenten weitergeleitet wurden (wird noch

- implementiert)
- 2. bei wie vielen Vorgängen das Vorkaufsrecht tatsächlich ausgeübt wurde.

# **Auflistung der Vorgänge**

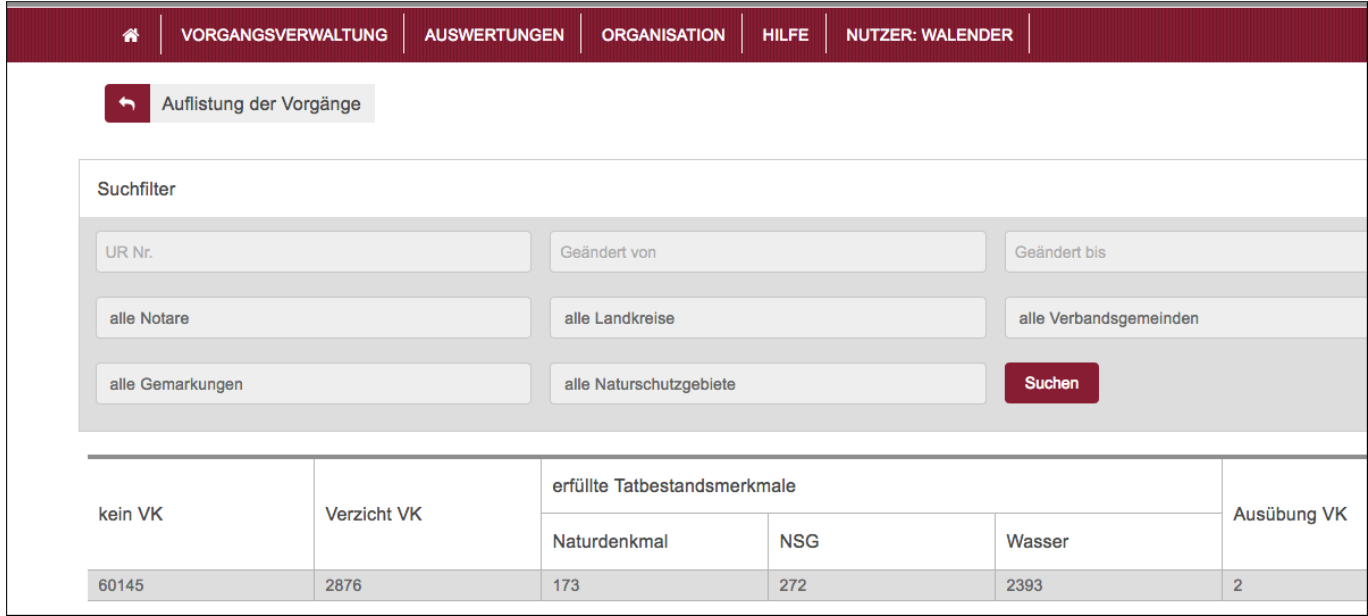

Analog zur Recherche (s. Dialog **Vorgänge bearbeiten**) können hier Vorgänge ausgewertet werden, mit dem Ziel, eine Übersicht über alle Vorgänge zu erlangen, die gewisse Eigenschaften erfüllen. Zu diesen Eigenschaften gehören:

- 1. Vorgangseinschränkungen
- 2. Örtliche Einschränkungen
- 3. Statuseinschränkungen

Filter für die Auswertungen sind demnach:

#### **I. Vorgangseinschränkungen**

- In einem bestimmten Zeitraum zu suchen
- von einem bestimmten Notar

### **II. Örtliche Einschränkungen**

- In einem bestimmten Landkreis
- In einer bestimmten Verbandsgemeinde
- In einer bestimmten Gemarkung
- In einem bestimmten Naturschutzgebiet.

#### **III. Statuseinschränkungen**

- Status Anfrage: Voranfrage, Anfrage
- Status Relevanz: nicht relevant, relevant, relevant wg. Denkmal, relevant wg. NatSch, relevant wg. Wasser
- Status Interessenten: Interessensgebiet SGDn, Interessensgebiet Wasser, Interessensgebiet Naturschutzverbände

From: <https://dienste.naturschutz.rlp.de/doku/>- **Handbücher Fachanwendungen Naturschutz**

Permanent link: **<https://dienste.naturschutz.rlp.de/doku/doku.php?id=particula66:menuauswertungen>**

Last update: **19.03.2021 10:09**